# Compilation

Hype for Types

March 11, 2023

| H | vpe | for | Τv | pes |
|---|-----|-----|----|-----|
|   |     |     |    |     |

æ

・ロト ・四ト ・ヨト ・ヨト

• When we write code, we want to run the code.

э

イロト イヨト イヨト

- When we write code, we want to run the code.
- We could write a simple "expression evaluator". However, our code would be very slow.

э

→

Image: A matrix

- When we write code, we want to run the code.
- We could write a simple "expression evaluator". However, our code would be very slow.
- Instead, we want to "translate" our (high-level) functional code to (low-level) assembly code.

- When we write code, we want to run the code.
- We could write a simple "expression evaluator". However, our code would be very slow.
- Instead, we want to "translate" our (high-level) functional code to (low-level) assembly code.
- Then, we can take advantage of a computer's efficient hardware!

- When we write code, we want to run the code.
- We could write a simple "expression evaluator". However, our code would be very slow.
- Instead, we want to "translate" our (high-level) functional code to (low-level) assembly code.
- Then, we can take advantage of a computer's efficient hardware!

- When we write code, we want to run the code.
- We could write a simple "expression evaluator". However, our code would be very slow.
- Instead, we want to "translate" our (high-level) functional code to (low-level) assembly code.
- Then, we can take advantage of a computer's efficient hardware!

#### Main Idea

A *compiler* is simply a translator from one programming language to another.

Rather than going straight to Assembly, we'll want to use *intermediate languages*, composing smaller compiler *phases*.

э

→

Image: A matrix

Rather than going straight to Assembly, we'll want to use *intermediate* languages, composing smaller compiler phases.

Front End

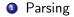

- ∢ /⊐ >

э

Rather than going straight to Assembly, we'll want to use *intermediate languages*, composing smaller compiler *phases*.

Front End

- Parsing
- Elaboration (de-sugaring)

∃ ⇒

Rather than going straight to Assembly, we'll want to use *intermediate languages*, composing smaller compiler *phases*.

Front End

- Parsing
- elaboration (de-sugaring)
- Stypechecking (disallow malformed programs)

Middle/Back End
CPS Conversion

<sup>1</sup>For more information, take 15-411 (only covers 1-3, 8-10)  $\xrightarrow{}$ 

#### Middle/Back End

- OPS Conversion
- Hoisting

<sup>1</sup>For more information, take 15-411 (only covers 1-3, 8-10)  $(23 \times 23 \times 23 \times 23)$ 

#### Middle/Back End

- OPS Conversion
- Hoisting
- **1** Memory Allocation

<sup>1</sup>For more information, take 15-411 (only covers 1-3, 8-10)  $\leftarrow \square \rightarrow \leftarrow \blacksquare \rightarrow \leftarrow \blacksquare \rightarrow =$ 

### Middle/Back End

- OPS Conversion
- 6 Hoisting
- Memory Allocation
- Analysis/Optimizations

<sup>1</sup>For more information, take 15-411 (only covers 1-3, 8-10)  $\leftarrow \square \rightarrow \leftarrow \blacksquare \rightarrow \leftarrow \blacksquare \rightarrow =$ 

### Middle/Back End

- OPS Conversion
- 6 Hoisting
- Memory Allocation
- Analysis/Optimizations
  - Control Flow Graphs

<sup>1</sup>For more information, take 15-411 (only covers 1-3, 8-10)  $\leftarrow \square \rightarrow \leftarrow \blacksquare \rightarrow \leftarrow \blacksquare$ 

### $\mathsf{Middle}/\mathsf{Back}\ \mathsf{End}$

- OPS Conversion
- 6 Hoisting
- Memory Allocation
- Analysis/Optimizations
  - Control Flow Graphs
  - Dataflow Analysis

<sup>1</sup>For more information, take 15-411 (only covers 1-3, 8-10)  $\langle B \rangle$ 

### $\mathsf{Middle}/\mathsf{Back}\ \mathsf{End}$

- OPS Conversion
- 6 Hoisting
- Memory Allocation
- Analysis/Optimizations
  - Control Flow Graphs
  - Dataflow Analysis
  - Often involves making a program functional (SSA form)

<sup>1</sup>For more information, take 15-411 (only covers 1-3, 8-10)  $\leftarrow \square \rightarrow \leftarrow \blacksquare$ 

### $\mathsf{Middle}/\mathsf{Back}\ \mathsf{End}$

- OPS Conversion
- 6 Hoisting
- Memory Allocation
- Analysis/Optimizations
  - Control Flow Graphs
  - Dataflow Analysis
  - Often involves making a program functional (SSA form)
- Register Allocation

<sup>1</sup>For more information, take 15-411 (only covers 1-3, 8-10)  $\leftarrow \square \rightarrow \leftarrow \equiv \rightarrow \leftarrow \equiv \rightarrow$ 

### $\mathsf{Middle}/\mathsf{Back}\ \mathsf{End}$

- OPS Conversion
- 6 Hoisting
- Memory Allocation
- Analysis/Optimizations
  - Control Flow Graphs
  - Dataflow Analysis
  - Often involves making a program functional (SSA form)
- Register Allocation
- Instruction Selection (assembly)

<sup>1</sup>For more information, take 15-411 (only covers 1-3, 8-10)  $\leftarrow \square$ 

### $\mathsf{Middle}/\mathsf{Back}\ \mathsf{End}$

- OPS Conversion
- 6 Hoisting
- Memory Allocation
- Analysis/Optimizations
  - Control Flow Graphs
  - Dataflow Analysis
  - Often involves making a program functional (SSA form)
- Register Allocation
- Instruction Selection (assembly)

<sup>1</sup>For more information, take 15-411 (only covers 1-3, 8-10)  $\leftarrow \square$ 

### $\mathsf{Middle}/\mathsf{Back}\ \mathsf{End}$

- OPS Conversion
- 6 Hoisting
- Memory Allocation
- Analysis/Optimizations
  - Control Flow Graphs
  - Dataflow Analysis
  - Often involves making a program functional (SSA form)
- Register Allocation
- Instruction Selection (assembly)

<sup>1</sup>For more information, take 15-411 (only covers 1-3, 8-10)  $\leftarrow \square$ 

# Middle End

|  | for |  |  |
|--|-----|--|--|
|  |     |  |  |
|  |     |  |  |

æ

イロト イヨト イヨト イヨト

# Middle End - Hoisting

- OPS Conversion
- 6 Hoisting
- Memory Allocation

Move local functions to top level. But what to do with local variables?

```
let outer (x : int) =
  let inner (y : int) = x + y in
  inner
```

Multiple approaches!

A B > A B >

## Middle End - Hoisting

```
let outer (x : int) : int -> int =
  let inner (y : int) = x + y
  inner
```

Straightforward solution: Partial Application + Lambda Lifting

Turn local variables into function variables

Introduce "partial application" structure for functions

let inner (x : int) (y : int) = x + y

let outer (x : int) = pApp (inner, x)

7/22

# Middle End - Hoisting

```
let outer (x : int) : int -> int =
   let inner (y : int) = x + y
   inner
```

Straightforward solution: Partial Application + Lambda Lifting

• Turn local variables into function variables

Introduce "partial application" structure for functions

let inner (x : int) (y : int) = x + y

let outer (x : int) = pApp (inner, x)

pApp (pApp (inner, 5), 6)==>\* inner 5 6

# Middle End - Memory Allocation

- OPS Conversion
- Hoisting
- **6** Memory Allocation

Create memory representations of program values:

- Primitives (ex. int)
- Functions (are values!)
- Datatypes

→ ∃ →

# Memory Allocation - Background

Stack: primitives, small program values

**Heap:** larger, more complicated values (ex. non-constant constructors, closures, records)

When we store something on the heap, the memory often looks something like this:

| header | payload |
|--------|---------|
|--------|---------|

#### Problem

How are Algebraic Datatypes in OCaml represented in memory?

|  | Types |
|--|-------|
|  |       |

3 × < 3 ×

э

#### Problem

How are Algebraic Datatypes in OCaml represented in memory?

type t = Apple | Orange | Pear | Kiwi

|  | Types |
|--|-------|
|  |       |
|  |       |

(日)

э

#### Problem

How are Algebraic Datatypes in OCaml represented in memory?

type t = Apple | Orange | Pear | Kiwi

Just represent each constructor as an integer!

| Apple  | 0 |
|--------|---|
| Orange | 1 |
| Pear   | 2 |
| Kiwi   | 3 |

|  | Types |
|--|-------|
|  |       |
|  |       |

#### Problem

How are ADTs in OCaml with arguments represented in memory?

type t = Apple | Orange of int | Pear of string | Kiwi

|  | Types |
|--|-------|
|  |       |
|  |       |

э

イロト 不得 トイヨト イヨト

#### Problem

How are ADTs in OCaml with arguments represented in memory?

type t = Apple | Orange of int | Pear of string | Kiwi

The arguments could be large, so let's allocate these on the heap:

| size of block | tag | payload |
|---------------|-----|---------|
| header        |     |         |

The non-parameterized constructors will remain integers, while the parameterized constructors will be pointers to memory on the heap.

| Hype for Types | Compilation | Marc | ch 11, 2023 |   | 11/22   |
|----------------|-------------|------|-------------|---|---------|
|                |             |      | 리가 가 분기     | - | *) 4 (* |

Sidenote: in OCaml the numbering for parameterized constructors is separate from non-parameterized constructors:

| Tags   |   |
|--------|---|
| Apple  | 0 |
| Orange | 0 |
| Pear   | 1 |
| Kiwi   | 1 |

|  | Types |  |
|--|-------|--|
|  |       |  |
|  |       |  |

Sidenote: in OCaml the numbering for parameterized constructors is separate from non-parameterized constructors:

| Tags   |   |
|--------|---|
| Apple  | 0 |
| Orange | 0 |
| Pear   | 1 |
| Kiwi   | 1 |

#### Question

Why would it make sense to have separate numberings?

|  | for |  |
|--|-----|--|
|  |     |  |
|  |     |  |

A 回 > A 回 > A 回 >

Sidenote: in OCaml the numbering for parameterized constructors is separate from non-parameterized constructors:

| Tags   |   |
|--------|---|
| Apple  | 0 |
| Orange | 0 |
| Pear   | 1 |
| Kiwi   | 1 |

#### Question

Why would it make sense to have separate numberings?

Answer: idk ask the developers (probably some optimization scheme)

|  | for |  |
|--|-----|--|
|  |     |  |
|  |     |  |

Hype for

type list = Nil | Cons of int \* list let mylist = Cons (1, Cons (2, Cons (3, Nil)))

| Types | Compilation | March 11, 2023 | 13 / 22 |
|-------|-------------|----------------|---------|

type list = Nil | Cons of int \* list let mylist = Cons (1, Cons (2, Cons (3, Nil)))

### Question

How would mylist be represented in memory?

|  | Types |
|--|-------|
|  |       |
|  |       |

э

(日)

type list = Nil | Cons of int \* list let mylist = Cons (1, Cons (2, Cons (3, Nil)))

### Question

How would mylist be represented in memory?

A linked-list!

|  | Types |
|--|-------|
|  |       |
|  |       |

(日)

type list = Nil | Cons of int \* list let mylist = Cons (1, Cons (2, Cons (3, Nil)))

### Question

How would mylist be represented in memory?

A linked-list! Although this may be inefficient, so we can "unroll" to put multiple elements at one node in the linked-list.

type list = Nil | Cons of int \* list let mylist = Cons (1, Cons (2, Cons (3, Nil)))

### Question

How would mylist be represented in memory?

A linked-list! Although this may be inefficient, so we can "unroll" to put multiple elements at one node in the linked-list.

At a high level it looks something like this:

```
type list =
  Nil
  One of int
  Two of int * int
  Rest of int * int * int * list
```

くぼう くほう くほう

Memory Allocation - Closures

### Question

How should we represent closures?

|  | Types |
|--|-------|
|  |       |
|  |       |

< □ > < 同 >

э

# Memory Allocation - Closures

### Question

How should we represent closures?

After lambda-lifting, all function bodies are top-level functions.

|  | Туре |  |
|--|------|--|
|  |      |  |
|  |      |  |

- ∢ ⊒ →

# Memory Allocation - Closures

### Question

How should we represent closures?

After lambda-lifting, all function bodies are top-level functions. Function constants = function pointers Closures = struct with function pointer & partial application arguments (or environment map)

▲ □ ▶ ▲ □ ▶ ▲ □ ▶

# Middle End - CPS

### **Operation Operation**

- Hoisting
- Memory Allocation
- (deep breath) Buckle up

э

< □ > < 同 >

# **CPS** Conversion

|  | for |  |  |
|--|-----|--|--|
|  |     |  |  |
|  |     |  |  |

3

< □ > < □ > < □ > < □ > < □ >

# Why CPS?

CPS conversion rewrites functions to ensure every function call is a tail call

### Main Idea

CPS makes control flow explicit - everything is represented as a jump to the next continuation.

Bonus: Save stack space! Every function is tail-recursive, so no "stack overflow". (There's no "stack"!)

A B M A B M

## Remember continuations?

```
signature CONT =
sig
type 'a cont
val letcc : ('a cont -> 'a) -> 'a
val throw : 'a cont -> 'a -> 'b
val catch : ('a -> void) -> 'a cont
end
```

イロト イポト イヨト イヨト 二日

## Remember continuations?

```
signature CONT =
sig
  type 'a cont
  val letcc : ('a cont -> 'a) -> 'a
  val throw : 'a cont -> 'a -> 'b
  val catch : ('a -> void) -> 'a cont
end
```

```
\frac{\Gamma, k: \tau \text{ cont} \vdash e: \tau}{\Gamma \vdash \texttt{letcc} \ k \text{ in } e: \tau}
```

```
\frac{\Gamma \vdash k : \tau \text{ cont } \Gamma \vdash e : \tau}{\Gamma \vdash \text{throw } k e : \tau'}
```

ENVEN E VOR

**Function Translation** 

 $au_1 
ightarrow au_2$  becomes  $( au_1 imes ( au_2 ext{ cont}))$  cont

|  | Fypes |
|--|-------|
|  |       |
|  |       |

э

イロト イポト イヨト イヨト

## Function Translation

```
\tau_1 \rightarrow \tau_2 becomes (\tau_1 \times (\tau_2 \text{ cont})) cont
```

```
val f : int \rightarrow int = fn x => add (x, x) where
add : int * int \rightarrow int
```

|  | Types |
|--|-------|
|  |       |
|  |       |

3

< ロ > < 同 > < 回 > < 回 > < 回 > < 回 > < 回 > < 回 > < 0 > < 0 >

```
Function Translation
```

```
\tau_1 \rightarrow \tau_2 becomes (\tau_1 \times (\tau_2 \text{ cont})) cont
```

```
val f : int \rightarrow int = fn x => add (x, x) where
add : int * int \rightarrow int
```

```
Translates to:
```

```
val f = catch (fn (x, k)=> throw addCPS ((x, x), k)) where
addCPS : ((int * int)* (int cont))cont
```

```
Function Translation
```

```
\tau_1 \rightarrow \tau_2 becomes (\tau_1 \times (\tau_2 \text{ cont})) cont
```

```
val f : int -> int = fn x => add (x, x) where
add : int * int -> int
```

```
Translates to:
val f = catch (fn (x, k)=> throw addCPS ((x, x), k)) where
addCPS : ((int * int)* (int cont))cont
```

To call f: letcc (fn res => throw f (5, res))

# Conclusion

|  | for |  |  |
|--|-----|--|--|
|  |     |  |  |
|  |     |  |  |

3

メロト メポト メヨト メヨト

# Summary

- Compilers are "language translators", and often compositions of smaller "language translators".
- Types guide our thinking when we implement the translations!
  - Each language is "real", complete with types and an evaluation strategy for all well-typed programs.
  - Bonus: we can do optimization at any point without worrying about special "invariants" !
  - Easier to debug, too. If output code doesn't typecheck, it's a bug.
- By thinking compositionally, we slowly transform high-level code into assembly.

(日)

Writing a compiler is very hard, but rewarding (because compilers are useful, unlike most PL theory). If this lecture seems cool, consider taking 15-411 - Compiler Design. Also beg Karl to teach 15-417 - HOT Compilation!